Script started on Sun Aug 23 16:32:23 1998 newton 21> more Makefile  $.$  IGNORE :  $F77 = f77$  $F77FLAGS = -g -n32$  $F77CFLAGS = -c$  $F77LFLAGS = -L/usr/localn32/lib -n32$  $F77_COMPILE = $(F77) $(FT7FLAGS) $(FT7CTLAGS)$  $F77$ \_LOAD =  $$(F77)$   $$(F77FLAGS)$   $$(F77LFLAGS)$  $.f.$ o:  $$(F77$  COMPILE)  $$*.f$  $EXECUTABLES = fdeno1$ all: \$(EXECUTABLES) fdemo1: fdemo1.o  $$(F77_LOAD)$  fdemo1.o -o fdemo1 clean:  $rm * .o$ rm \$(EXECUTABLES) newton 22> make make -f Makefile f77  $-g$  -n32 -c fdemol.f f77  $-g$  -n32 -L/usr/localn32/lib -n32 fdemo1.o -o fdemo1

```
# I encourage you to download 'fdemo1.f', compile it,
# and run it INTERACTIVELY yourself. You should see
# output essentially identical to that shown below.
# Note, however, that both because I'm lazy, as well
# as to illustrate the use of I/O re-direction, I have
# previously prepared a file called 'INPUT', which
# contains many lines consisting of a single character
# These lines will be read by the 'prompt' subroutine
# which, when run interactively, writes a prompt to
# stdout and then waits for input from stdin.
newton 23> head -10 INPUT
q
q
q
q
q
q
q
q
q
q
```

```
newton 24> fdemo1 < INPUT
a =2.50000000000000001E-02 b = -1.233999999999999E-16C =Through scalar assignment
# Note: For readability, all other instances of the
# following output from the 'prompting' routine have been
# converted to blank lines with a text editor command.
Enter any non-blank character & enter to continue
res3 = 3.605551275463989Through real*8 arithmetic expressions
ires1 =5 ires2 =\overline{0}ires3 =512 ires4 =64
Through integer arithmetic expressions
res2 = 0.0000000000000000E+00res3 = 0.7500000000000000Through mixed-mode arithmetic
Loop 1: i =\mathbf{1}Loop 1: i =\overline{2}Loop 1: i =3
Through loop 1
Loop 2: i =\mathbf{1}Loop 2: i =\mathcal{D}3
Loop 2: i =Through loop 2
Loop 3: i =\mathbf{1}Loop 3: i =3
```

```
3
```
 $Loop 3: i = 5$ Loop  $3: i =$  $\overline{7}$ Through loop 3 Loop  $4: i = 3$ Loop 4:  $i =$  $\overline{2}$ Loop  $4: i =$  $\mathbf{1}$ Through loop 4 Loop 5: i,  $j = 1$  1 Loop 5: i,  $j = 1$  2 Loop 5: i,  $j = 2$  1 Loop 5: i,  $j = 2$  $\overline{2}$ Loop 5: i,  $j = 3$  1 Loop 5: i,  $j = 3$  2 Through loop 5  $Loop 6: i = 2$ Loop  $6: i = 4$ Loop  $6: i =$  $6\phantom{1}$ Through loop 6  $lres1 = T lres2 = T lres3 = F$ Through basic conditionals 25.00000000000000 12.00000000000000  $>$  and  $\sim$ Through if 1 25.0000000000000 12.00000000000000  $\geq$  . The set of  $\geq$ Through if 2 Through nested if

```
Case 1
Case 2
Case 3
Default case
Through case via if
Do while loop: b = 0.0000000000000000E+00
Do while loop: b = 0.1000000000000000
Do while loop: b =0.200000000000000
Do while loop: b = 0.3000000000000000
Do while loop: b = 0.4000000000000000
Do while loop: b = 0.5000000000000000
Do while loop: b = 0.6000000000000000
Do while loop: b = 0.7000000000000000
Do while loop: b = 0.7999999999999999
Do while loop: b = 0.8999999999999999
Do while loop: b = 0.9999999999999999
Through while loop
        0.8090169943749473
                               res2 =res1 =0.5877852522924732
res3 =1.000000000000000
                               res4 =Through built-in fcn 1
res1 = 0.7853981633974483
Through built-in fcn 2
min(3.0d0, 2.0d0) =2.00000000000000
min(1,-3,5,0) =-3Through built-in fcn 3
i =\overline{0}i =100
i =i = 300
```
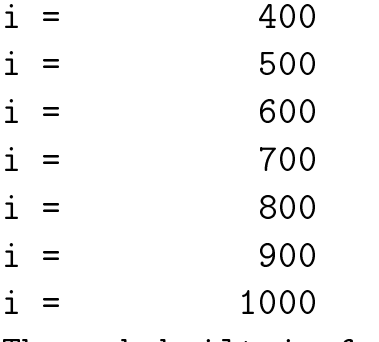

Through built-in fcn 4

Through fdemo1 newton 25> exit newton 26> script done on Sun Aug 23 16:33:26 1998